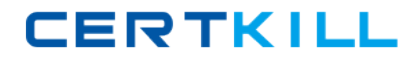

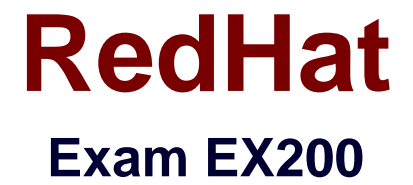

## **Red Hat Certified System Administrator –RHCSA**

**Version: 8.0**

**[ Total Questions: 24 ]**

[https://certkill.com](http://certkill.com)

**CERTKILL** 

## **Question No : 1 CORRECT TEXT**

Create a 2G swap partition which take effect automatically at boot-start, and it should not affect the original swap partition.

```
Answer: # fdisk /dev/sda
p
(check Partition table)
n
(create new partition: press e to create extended partition, press p to create the main
partition, and the extended partition is further divided into logical partitions) Enter
+2G
t
l
W
partx -a /dev/sda
partprobe
mkswap /dev/sda8
Copy UUID
swapon -a
vim /etc/fstab
UUID=XXXXX swap swap defaults 0 0
(swapon -s)
```
## **Question No : 2 CORRECT TEXT**

Configure your Host Name, IP Address, Gateway and DNS.

Host name: station.domain40.example.com

/etc/sysconfig/network

hostname=abc.com

hostname abc.com

IP Address:172.24.40.40/24

Gateway172.24.40.1

DNS:172.24.40.1